## მიღება-ჩაბარების

## აქტი  $N240$

ქ. თბილისი

26 ნოემბერი 2014 წელი

ჩვენ, ქვემოთ ხელის მომწერნი, ერთი მხრივ სსიპ ხელნაწერთა ეროვნული ცენტრის დირექტორი ბუბა კუდავა (ს/კ 211368474) (შემდგომში - "შემსყიდველი") და მეორე მხრივ შპს "იუ-ჯი-თი"-ის გენერალური დირექტორი ერმილე სულამე 204892964)  $(\mathcal{V}_{\mathcal{A}})$ (შემდგომში "მიმწოდებელი") ვადგენთ მიღება-ჩაბარების აქტს მასზედ, რომ მიმწოდებელმა შემსყიდველს მიაწოდა 2014 წლის 11 ნოემბრის N240 ხელშეკრულებით გათვალისწინებული 2 (ორი) ცალი სტანდარტული პერსონალური მაგიდის კომპიუტერი დესკტოპი (კომპლექტი: სისტემური ბლოკი, მონიტორი, კლავიატურა, მაუსი) (CPV კოდი: 30213300), HP ProDisplay P221 HP EliteDesk 705 G1 SFF Business PC, რომლის ჯამურმა ღირებულებამ შეადგინა 1546.00 (ათას ხუთას ორმოცდაექვსი ლარი და 00 თეთრი) ლარი დღგ-ს ჩათვლით.

მიღება-ჩაბარების აქტი დგება ორი თანაბარი იურიდიული მალის მქონე ეგზემპლარად.  $\overline{\phantom{a}}$ 

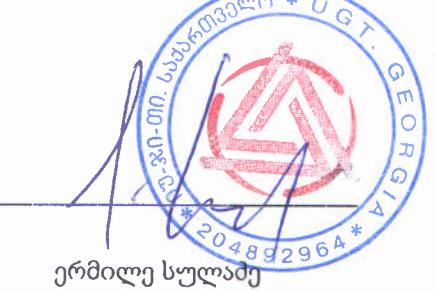

"მომწოდებელი"

შპს "იუ-ჯი-თი"-ის გენერალური დირექტორი

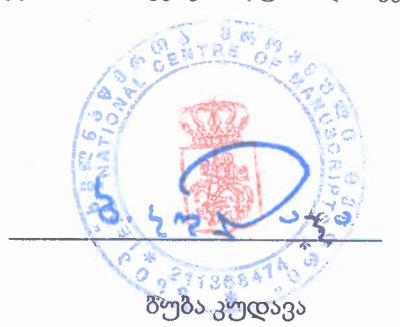

"შემსყიდველი"

სსიპ ხელნაწერთა ეროვნული ცენტრის დირექტორი